# DEPARTMENT OF COMPUTER SCIENCE

### **1. Undergraduate Frequently Asked Questions**

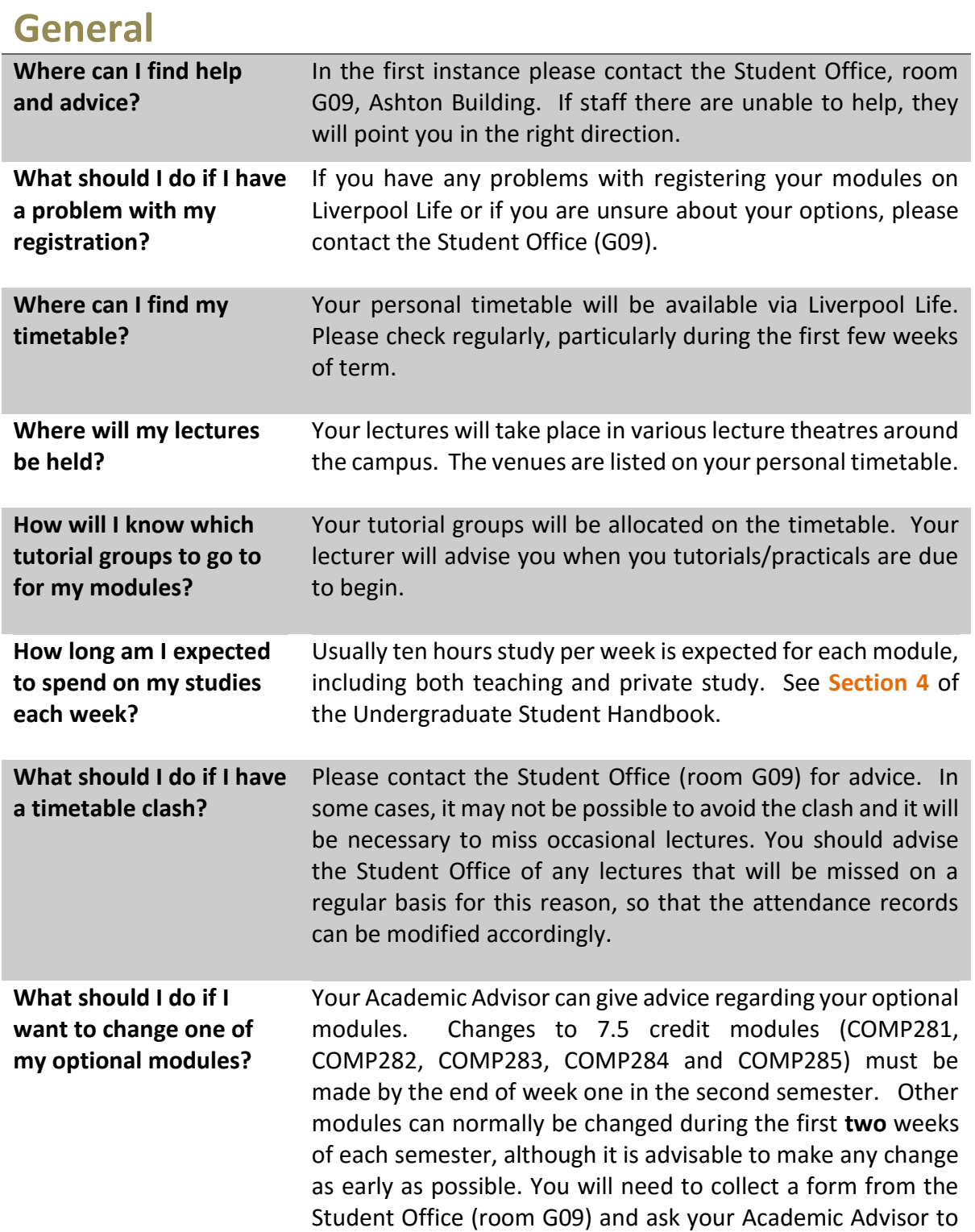

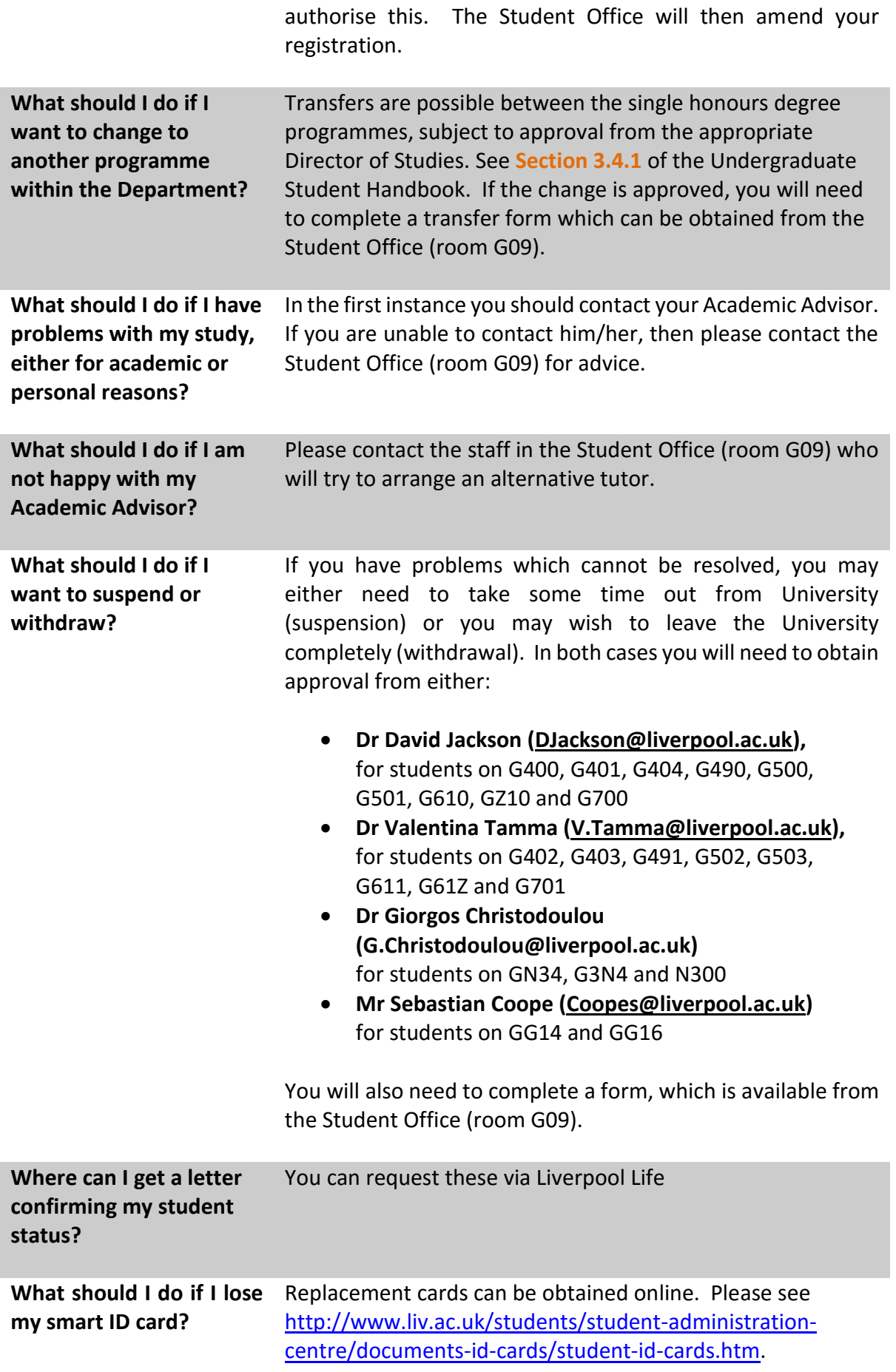

## **Attendance**

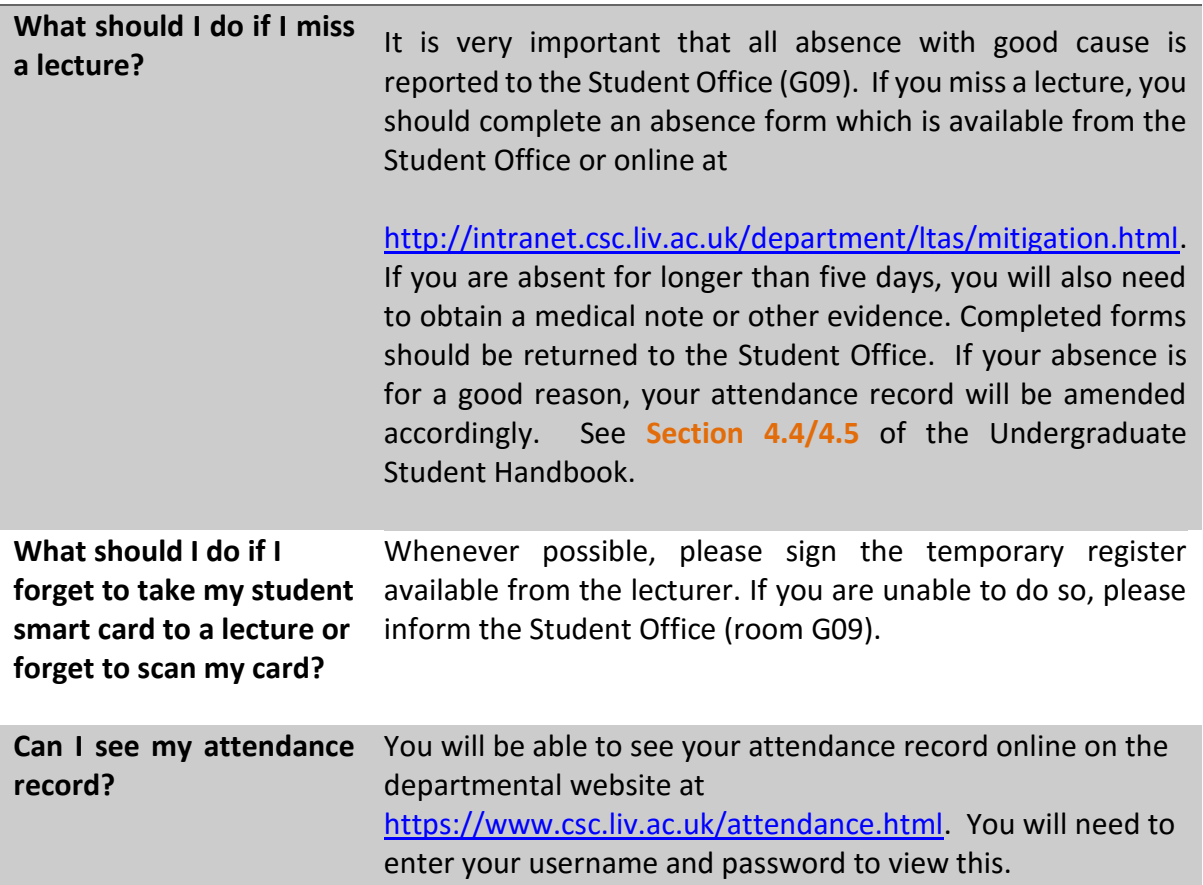

## **Exams/Coursework**

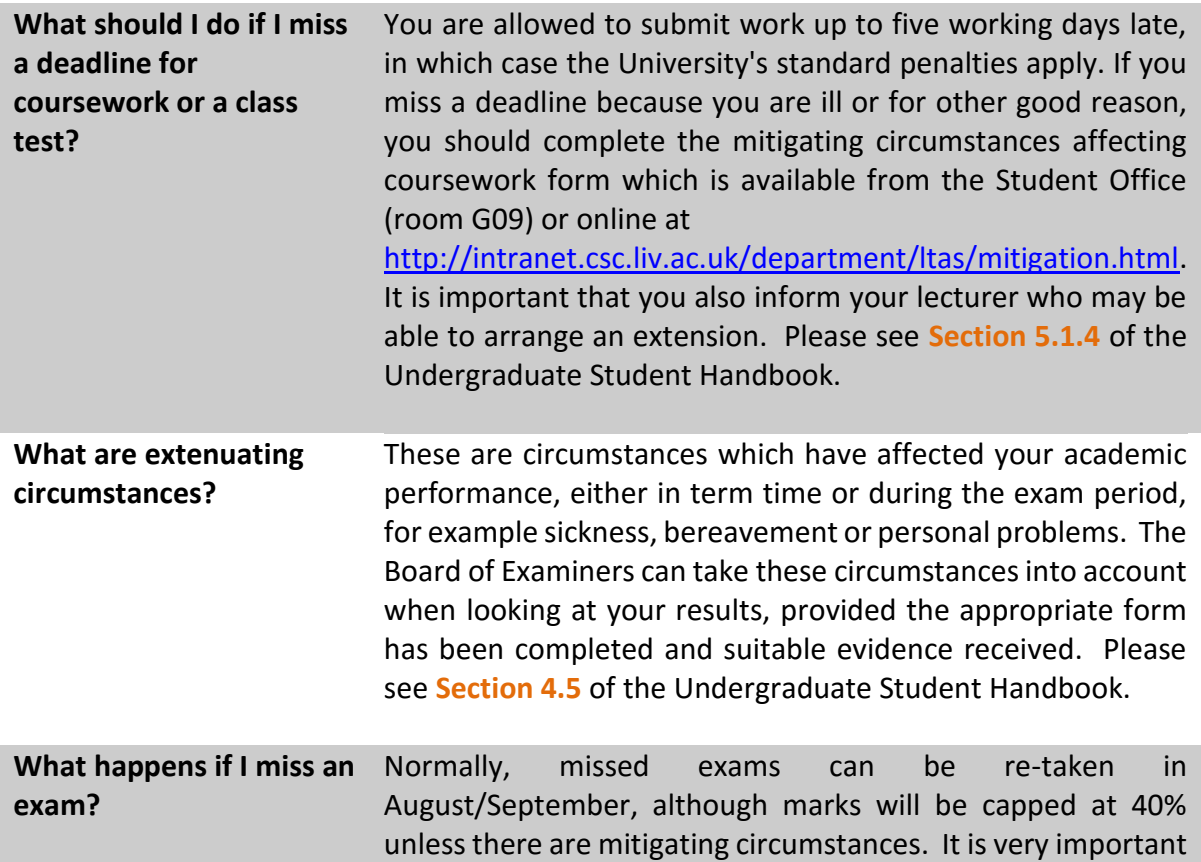

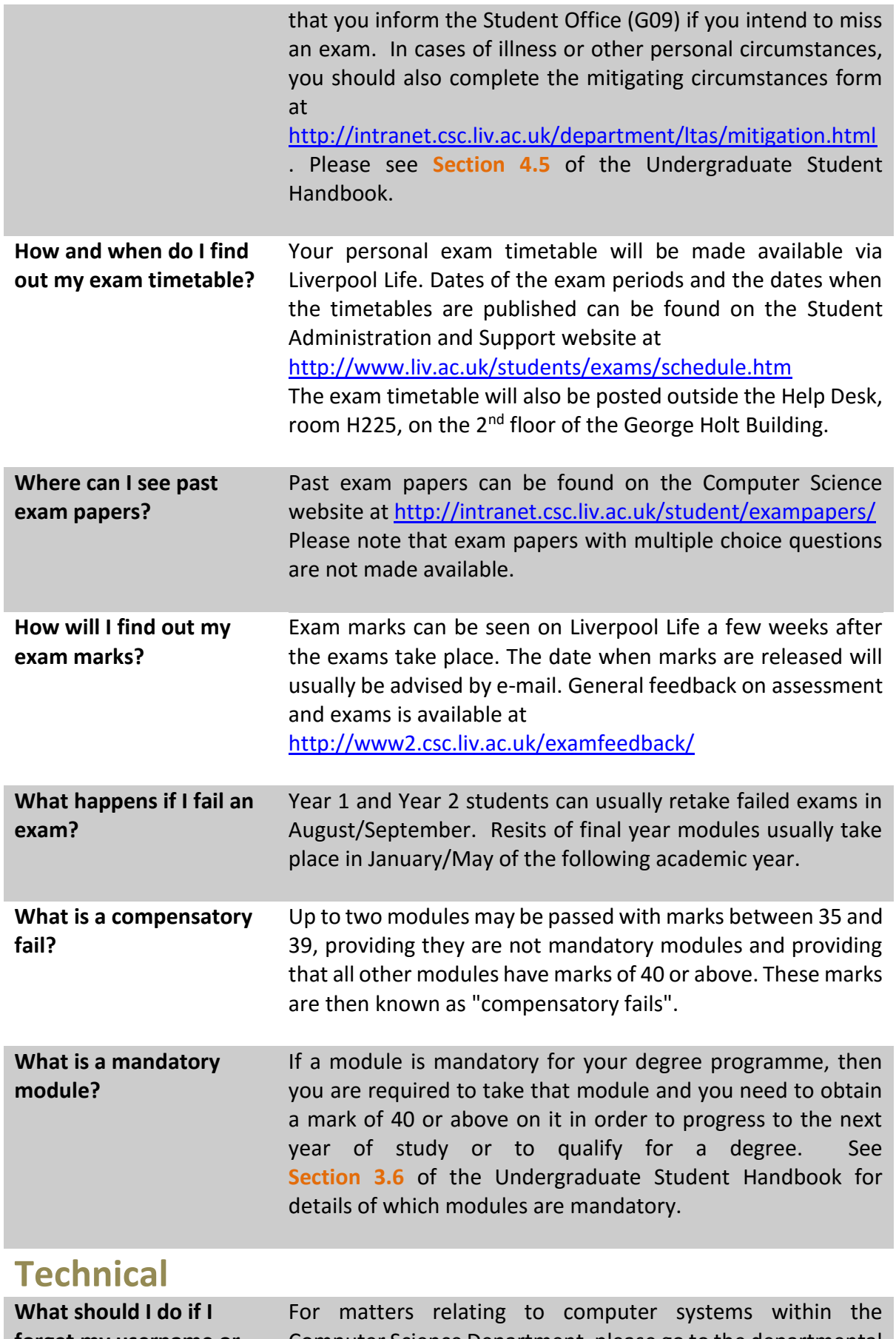

**forget my username or password or have technical problems with the computers?**

Computer Science Department, please go to the departmental Help Desk, room H225 in the George Holt Building. For problems with University computer systems (PC labs in the halls or libraries, or central services such as e-mail or Liverpool

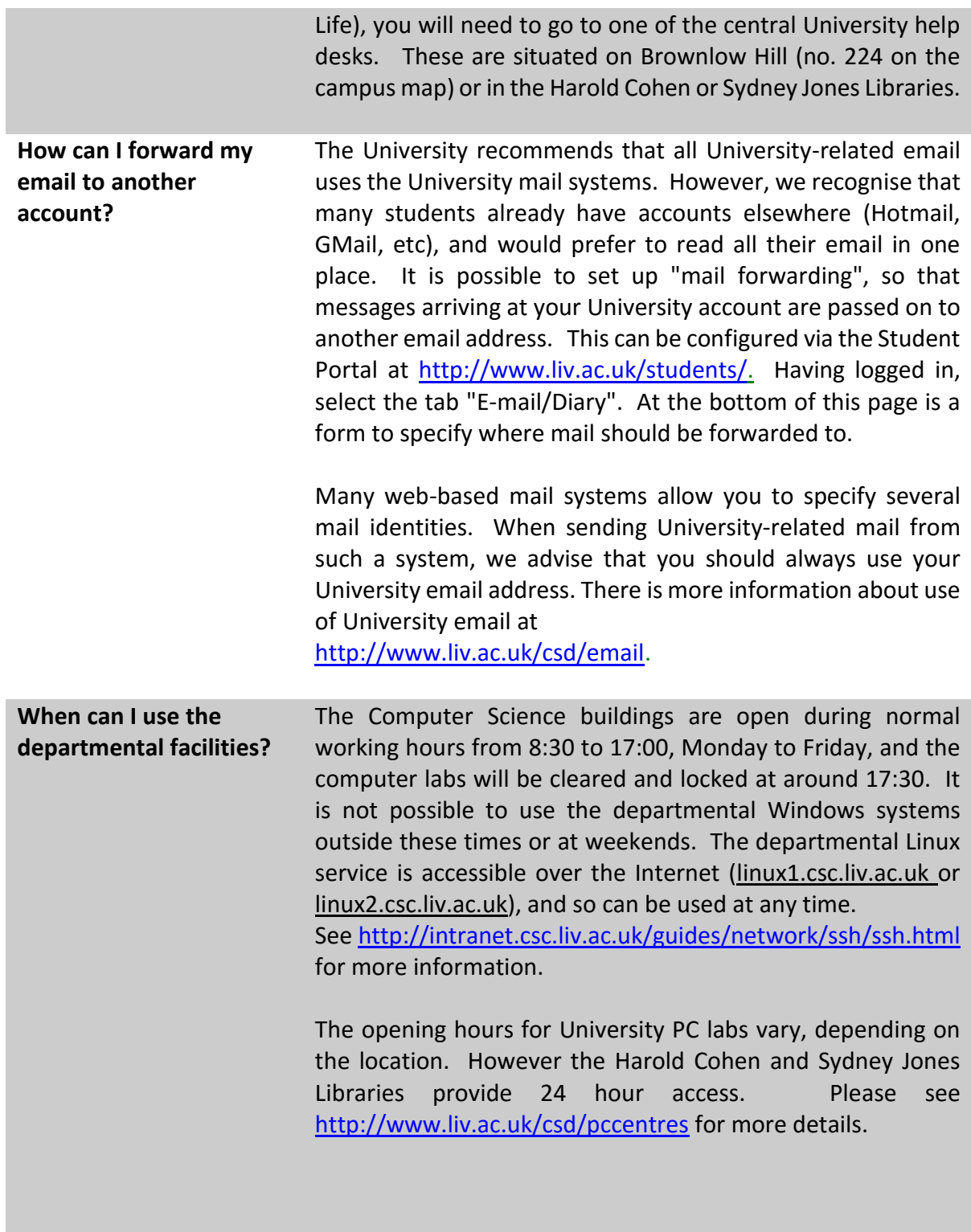

### **2. Common Myths about Degree Classification, Progression and other topics**

## **Classification Myths**

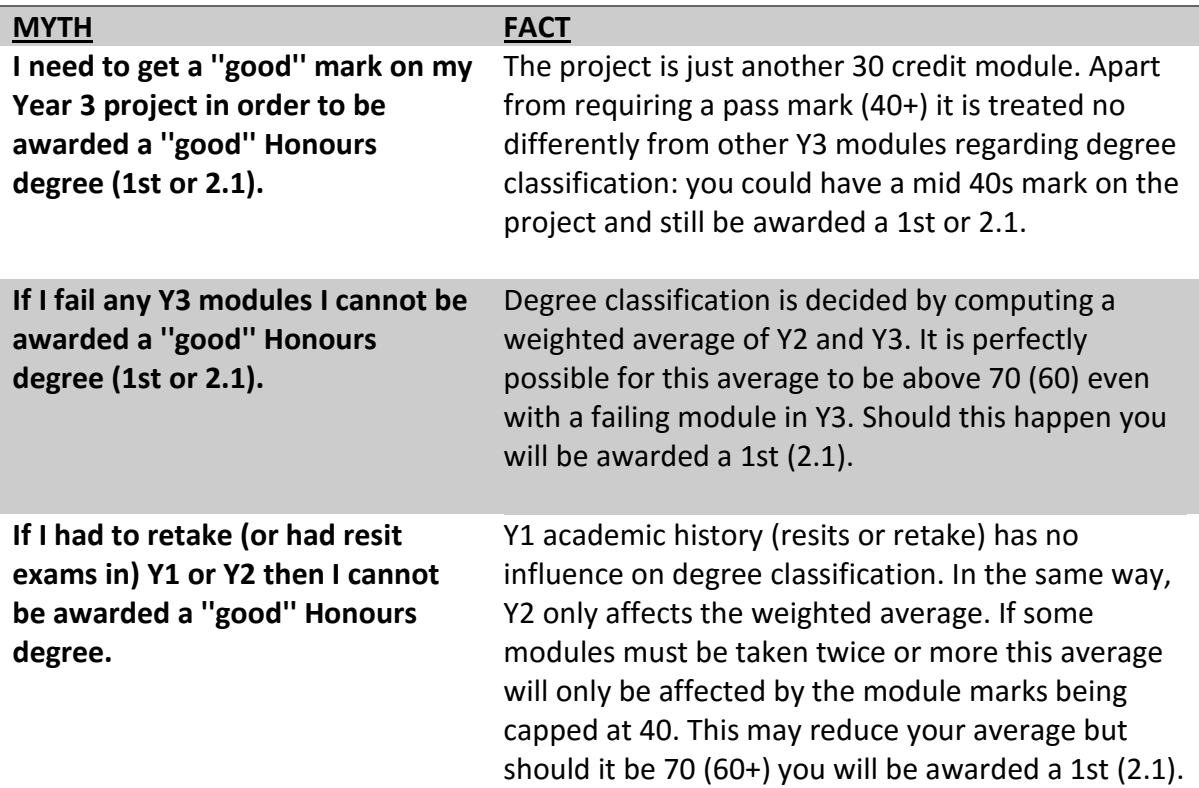

## **Progression and Resit Myths**

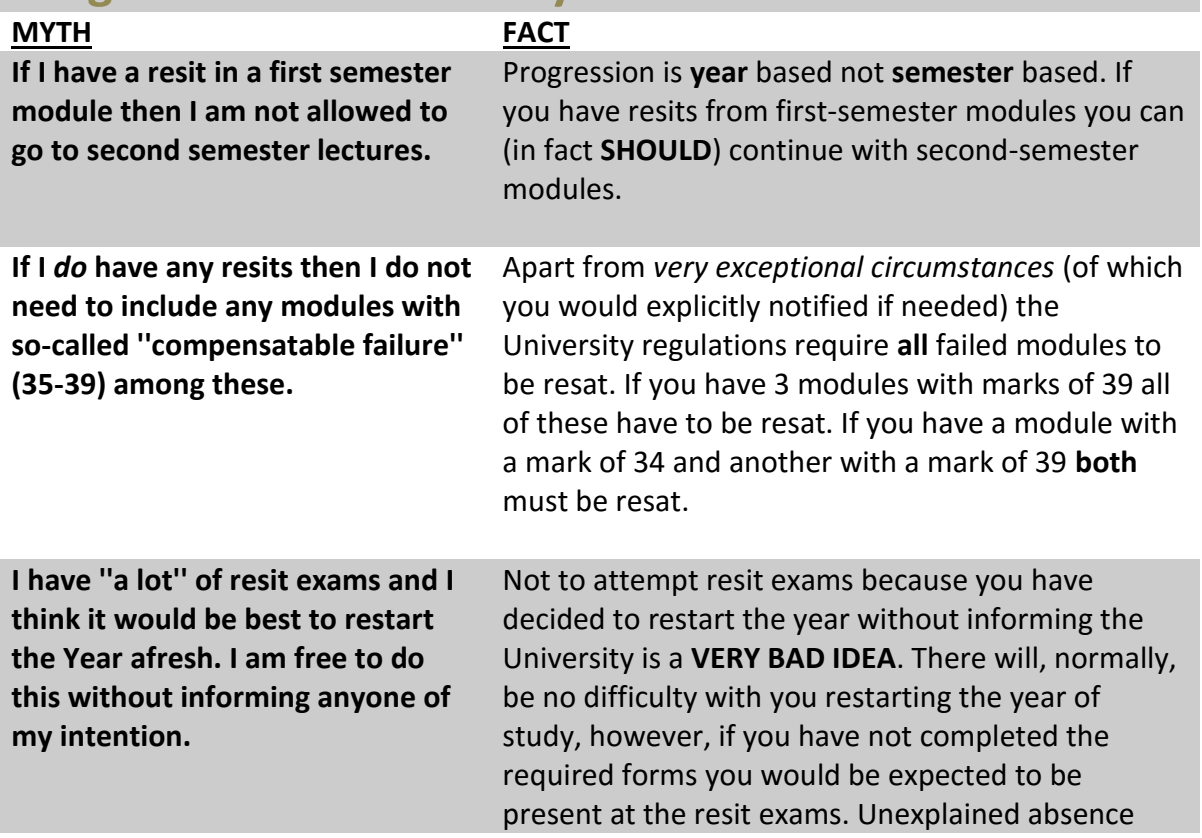

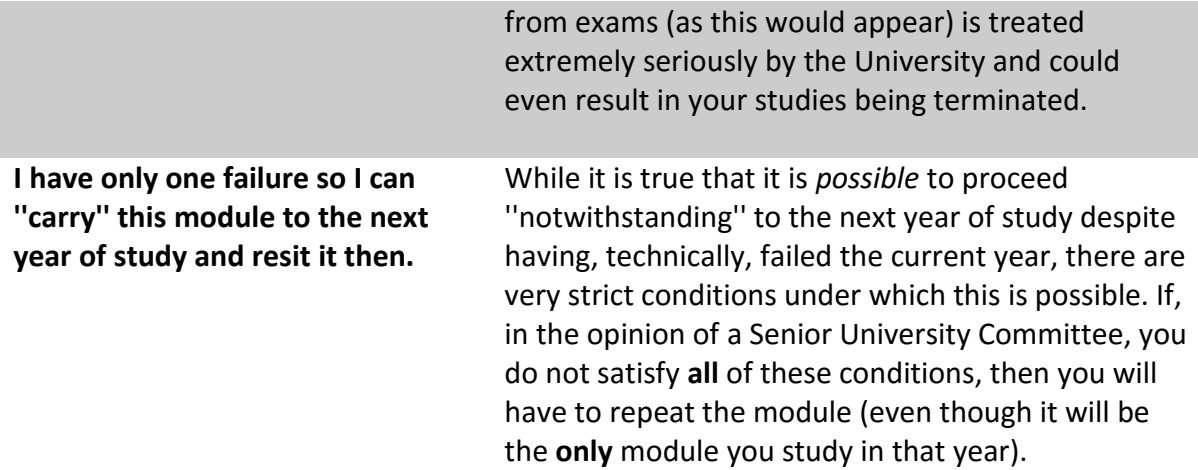

## **Extenuating Circumstances (formerly known as ''Mitigating Circumstances'') Myths**

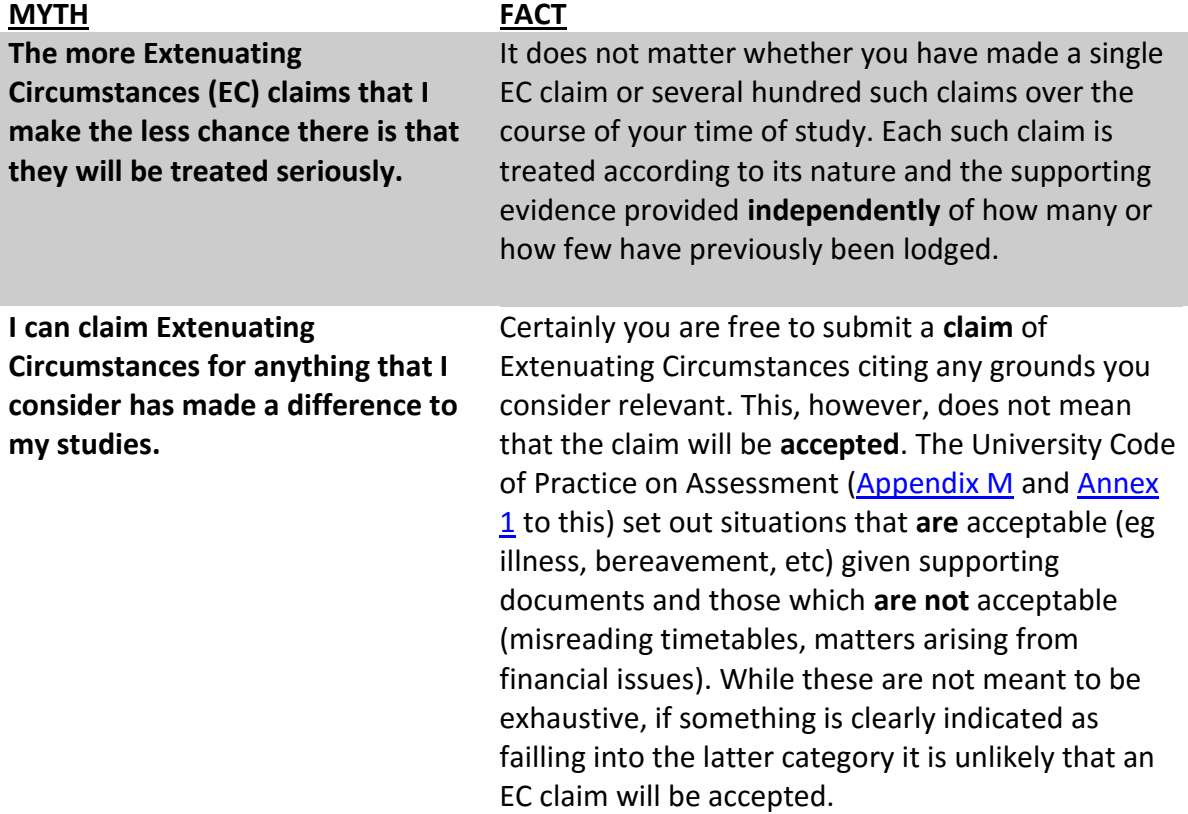

#### **PLEASE REMEMBER**

**If you are told something is the case by a fellow student do not assume their information is necessarily accurate. It may well be so, but the only guaranteed 100% reliable sources are those published on the University web pages. If you are unsure about a particular procedure ask your academic advisor or go along to the Student Office.**